# FV3 on GPUs Two approaches to accelerate global cloud-resolving modeling

Lucas Harris with Rusty Benson and Oli Fuhrer

and many others from GFDL, GMAO, Vulcan/AI2, NVIDIA, etc.

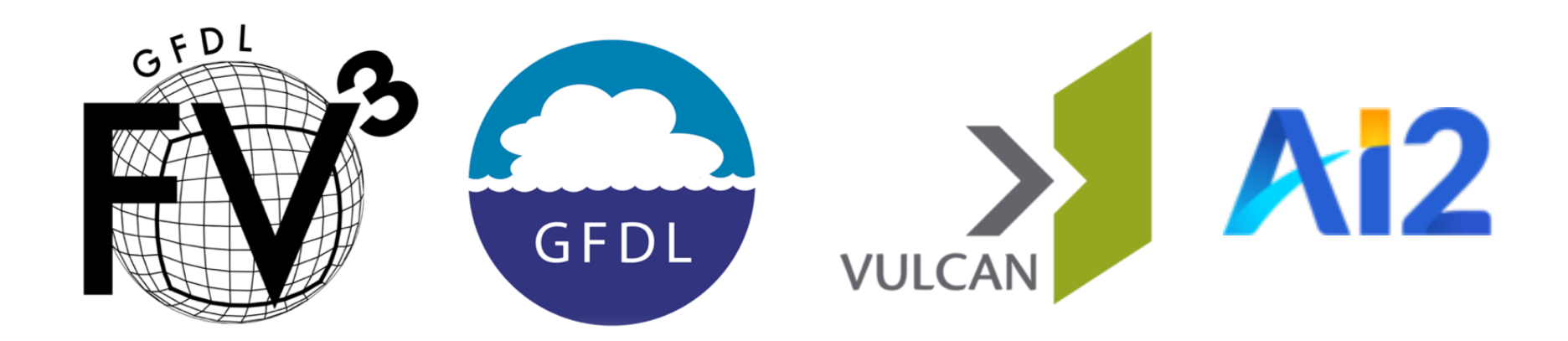

### Motivation: FV3-based GCRMs

NASA Goddard and GFDL pioneered US GCRMs in the mid 2000s

- NASA GEOS and GFDL X-SHiELD lead US contributions to the international DYAMOND intercomparison, phases 1 and 2
	- 40-day simulations at 3-km (C3072) resolutions
	- Great TCs, both #s and structure (Judt et al., JMSA, 2021)
	- X-SHiELD: Year-round simulation in progress
	- GEOS: Experimental 1.5-km run also submitted

These are useful prototypes for future weather prediction and climate modeling systems, and powerful demonstrations of model capabilities.

# GFDL GCRM Performance

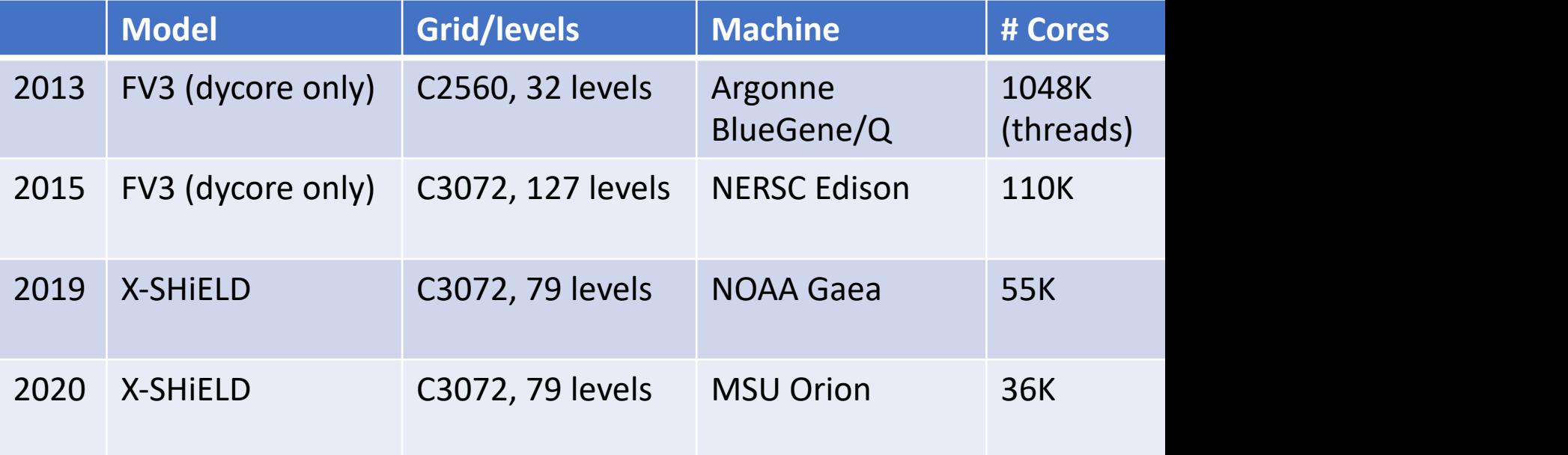

#### FV3 + FMS, with MPI and OpenMP **Tastes Great! Less Filling!**

# Convection "resolving" models

#### Deep convective plumes not resolved until ∆x ~ O(250 m)

Bryan et al. (2003, JAS), Bryan and Morrison (2012, MWR), Jeevanjee (2017, JAMES), Shi et al. (2019, JAMES), lots more

At  $\Delta x = 3-4$  km:

- ➢ Continental convection kinda sorta resolved?
- $\triangleright$  Tropical convection barely represented
- $\triangleright$  Shallow convection, definitely not
- $\triangleright$  Turbulent eddies haha
- $\triangleright$  Orography always benefits

We can do better. But higher resolutions need better physics.

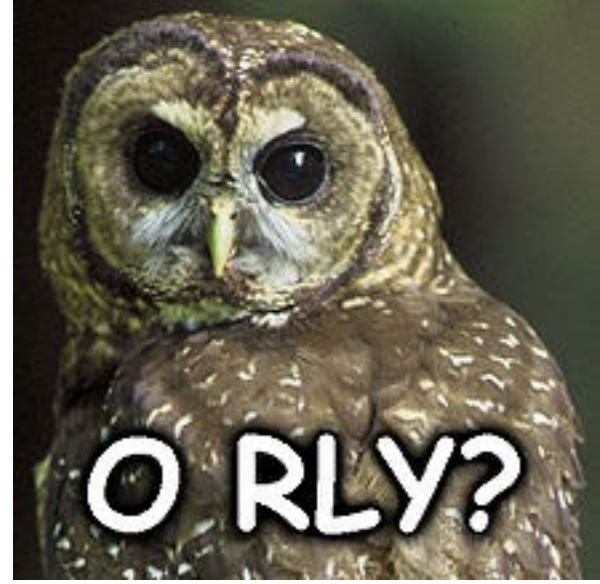

# Moving forward: < 3-km efforts

- Lots of work outside of the US:
	- UKMO: 2.2-km and 1.1-km CONUS, 100 m London
	- ECMWF: 1.4-km global (hydrostatic) nature run
	- MeteoSwiss COSMO: 1.1-km central Europe
	- Japan NICAM: 800-m GCRM
- Some US efforts:
	- 1.5-km NAM Fire Weather and HWRF inner nest
	- NSSL 1-km WoF; other NSSL and CAPS 1-km experiments
	- Various NCAR experiments (including LES prediction)

**Open question: how does explicit deep convection affect synoptic and planetary circulations??**

# Previously, on GPUs

- FV3's modular design, applying atomic stencils to 3D arrays, fits well to GPUs, but some reorganization of code needed
	- NASA GEOS ported to GPUs using CUDA Fortran Hydrostatic GEOS was 2–5x faster than CPUs *socket-to-socket* https://slideplayer.com/slide/7775285/
	- Institute for Atmospheric Physics (Beijing) has ported SHiELD to CUDA-C Nonhydrostatic model is 6x faster than on CPUs *socket-to-socket*
- Success, but difficult to maintain:
	- Continual changes to GPU hardware and compilers
	- No GPU programming standards: CUDA only really works for NVIDIA GPUs
	- No large-scale GPU systems to work with in NOAA or NASA
	- **Have to keep "feeding the dog"**: Need a really big compute problem
		- Few "standard" weather or climate problems will benefit enough to justify the port

**WARNING**: 1 CPU to 1 GPU comparisons may cause dizziness, embarrassment

# Method I Porting with ACC

### NVIDIA Hackathons

- NVIDIA sponsored a Hackathon at Princeton University in 2019. Several GFDL and Princeton employees created kernels of routines in FV3 and began ACC optimization of 1D advection operator and vertical semi-implicit solver
- In the 2020 NOAA Hackathon a shallow-water routine and the vertical remapping were ported by a GFDL-Princeton-Vulcan Team.
- Since advection and vertical remapping are frequently used in FV3 for many purposes these are key areas to accelerate.
- Porting was significantly aided by mentors from NVIDIA and Lawrence Berkeley National Laboratory

#### ACC Porting

OpenACC works like OpenMP does for multi-threading. Directives are added to existing code to tell the compiler how to parallelize a block and which data to move between GPU and CPU.

Pros: easy to learn, more portable than CUDA

Cons: Not a standard (yet; may merge with OpenMP), may choke on complex loops, often still requires some coderearrangement.

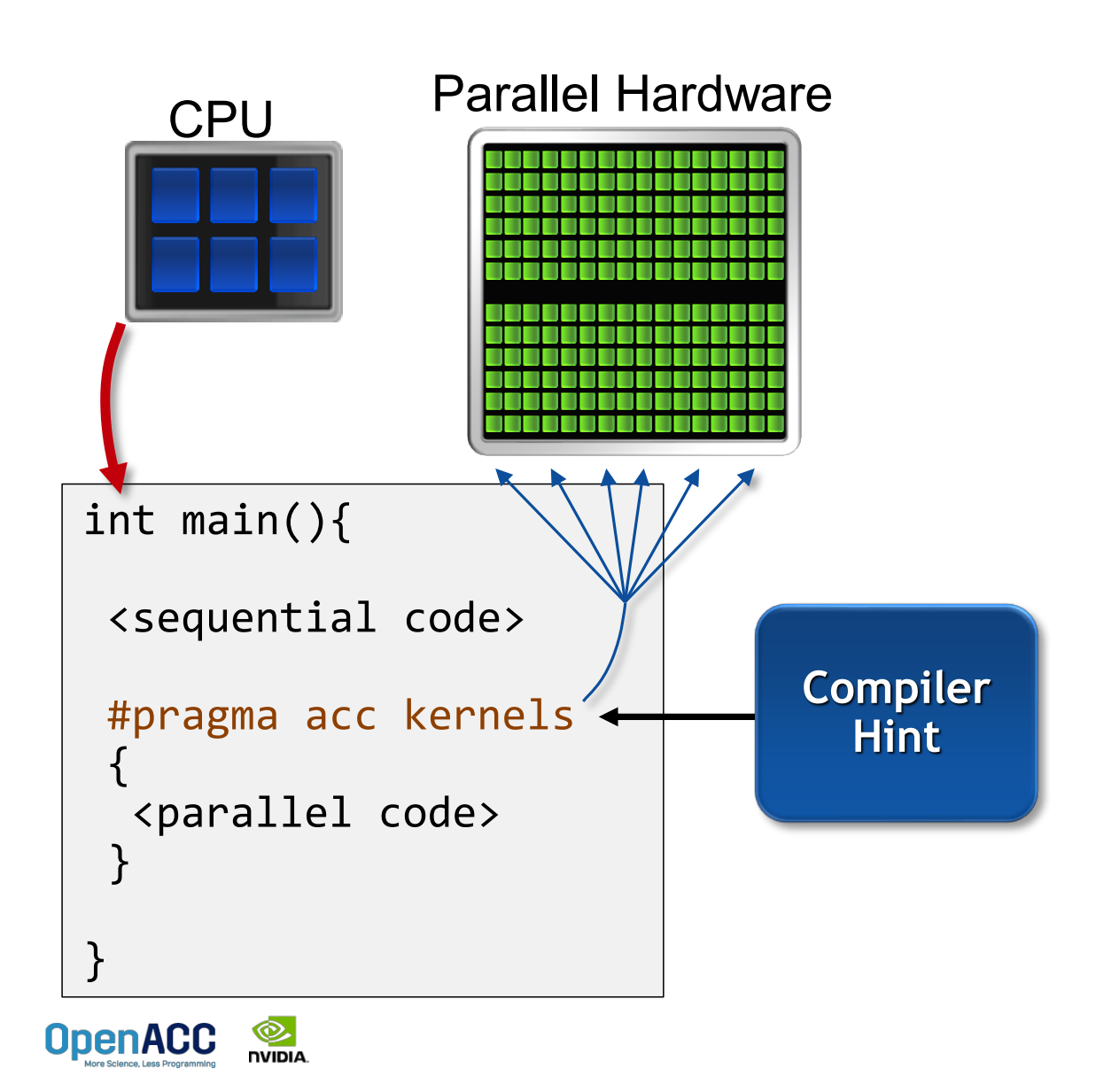

### GPU Results

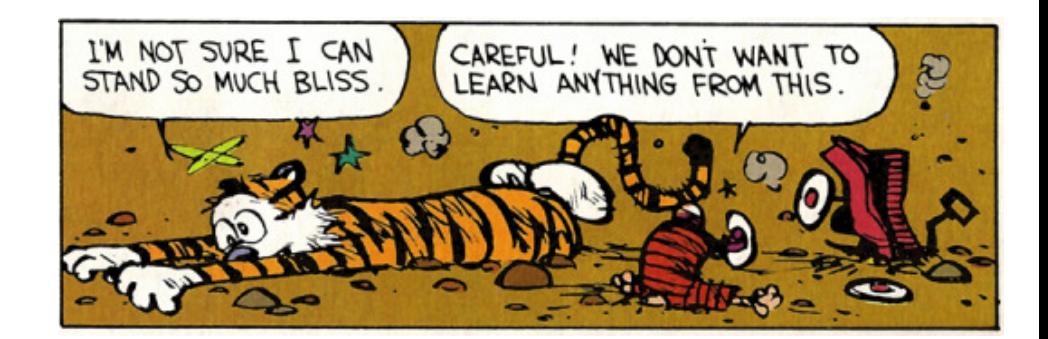

- Need to use a sufficiently large problem (eg. 96x96x91 as in GCRM) to take advantage of GPU parallelism.
- Advection operator: 50x speedup 1 CPU ⇒ 1 GPU
	- **WARNING**: No optimization for this CPU, no MPI
- fy mapz: 47x speedup, despite challenging double-loop
	- Multi-tracer remapping adds lots of parallelism
- c\_sw shallow-water routine: 3.8x speedup
	- Complex routine that needs more careful thought
- Further speedup can be done by better overlapping computes and copies and taking advantage of asynchronous calculation

### ACC Lessons

- Branches for upwinding and monotonicity do not degrade performance as feared.
- In-loop conditions (eg. edge handling) do need copying and do give a performance hit
- Some code reorganization may be necessary to reduce copying and increase parallelism. May need to think carefully about how best to do this.
- Key areas can also be re-written in CUDA if necessary.

# Method II: GT4py Domain-Specific Language

All results courtesy the Vulcan/AI2 Climate Modeling DSL Team

# Domain-Specific Language (DSL)

- A DSL is a language tailored for a specific purpose. The domain scientist specifies the algorithm layout and fundamental operations.
	- Domain-specific knowledge  $\rightarrow$  Domain-specific optmizations
- A special DSL compiler with several "backends" creates the codes optimizing for a specific computing architecture
	- Chooses memory layout, parallelism, compute order, etc.
- Goals:
	- Improved productivity by domain scientist without needing to learn the ins- and-outs of code optimization
	- Performance portability between systems without code re-writes: only a new backend is needed

# $G$  |  $4$ py

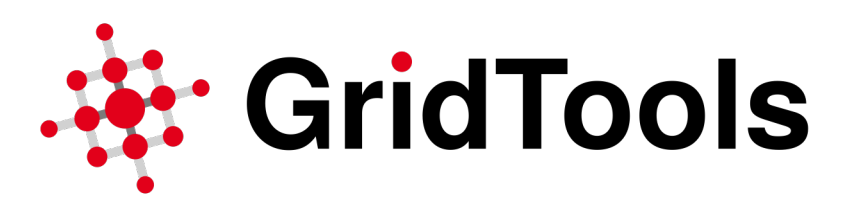

- Joint open-source effort with CSCS and MeteoSwiss
- Domain scientists write *stencils* of operations in Python, which is then compiled by different backends
	- x86 CPU, NVIDIA GPU
	- Parallelism, looping, data structures etc. specified by backend, not in Python
- Using Python leverages vast array of tools and libraries, permitting integration with visualization and Jupyter notebooks
	- Vulcan FV3GFS Python wrapper tutorial at GFDL in January 2021
	- See McGibbon et al. 2021, GMDD
- GT4py being considered by MPI/DWD for ICON and ECMWF for FVM—but unstructured grid solvers are harder to port

#### Original FV3 Fortran 90

```
subroutine del2 cubed(q, cd, del6 v, del6 u, rarea, grid)
real :: fx(is:ie+1, js,je), fy(is:ie, js:je+1)do k = 1, kmdo i = i s, je
   do i = is, ie +1f(x(i,j) = del6_v(i,j) * (q(i-1,j,k) - q(i,j,k))enddo
  enddo
 do i = is, ie + 1do i = is, ief(y(i, j) = del6 u(i, j) * ( q(i, j-1, k) - q(i, j, k) )enddo
  enddo
 do i = is, iedo i = is, ieq(i, j, k) = q(i, j, k) + cd * rarea(i, j) * (f(x(i,j) - f(x(i+1,j) + f(y(i,j) - f(y(i,j+1))))enddo
 enddo
enddo
...
end subroutine del2_cubed
call del2 cubed(q, cd, del6 v, del6 u, rarea, grid)
```
#### DSL Port of Routine

@gtscript.function def delx(q, weight): return weight  $*$  (q[-1, 0, 0] - q)

@gtscript.function def dely(q, weight) return weight  $*$  (q[0, -1, 0] - q)

```
@gtscript.stencil(backend='numpy')
def del2_cubed(q:field, rarea:field, del6_v:field, del6_u:field, cd:float):
    with computation(PARALLEL), interval(...):
         fx = \text{delay}(q, \text{ del }6 \text{ v})f_v = \text{delay}(q, \text{ del }6 u)q = q + cd * rarea * (fx - fx[1, 0, 0] + fy - fy[0, 1, 0])
```

```
del2_cubed(q, del6_u, del6_v rarea, cd,
          origin=grid.compute_origin(), domain=grid.compute_domain())
```
# UFS and GT4py

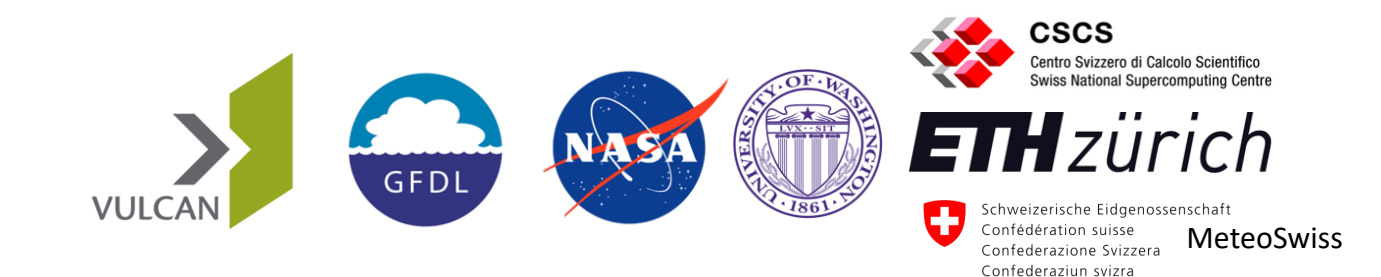

*A multi-agency international public-private-academic partnership*

- Vulcan has committed a team (8 scientists and engineers) to porting FV3 and the GFS Physics into GT4py
	- DSL Training held at GFDL in November 2020
- NASA Goddard has committed resources to GT4py development of FV3 and GEOS
- GFDL supports and advises development, two Vulcan embeds
- CSCS and MeteoSwiss develop back-end in tandem with UFS implementation

# FV3 in GT4py

- FV3 has been ported into GT4py and validates answers vs. Fortran
- Next step: optimization
	- Want to eliminate as much slow Python as possible
	- All operations reading/writing prognostic variables must run on GPU Data transfer to CPU is slow
- New features have been added to DSL (language and backend) to support cubed-sphere edge handling, caching and fusing stencils, improving compiler code translation, etc.

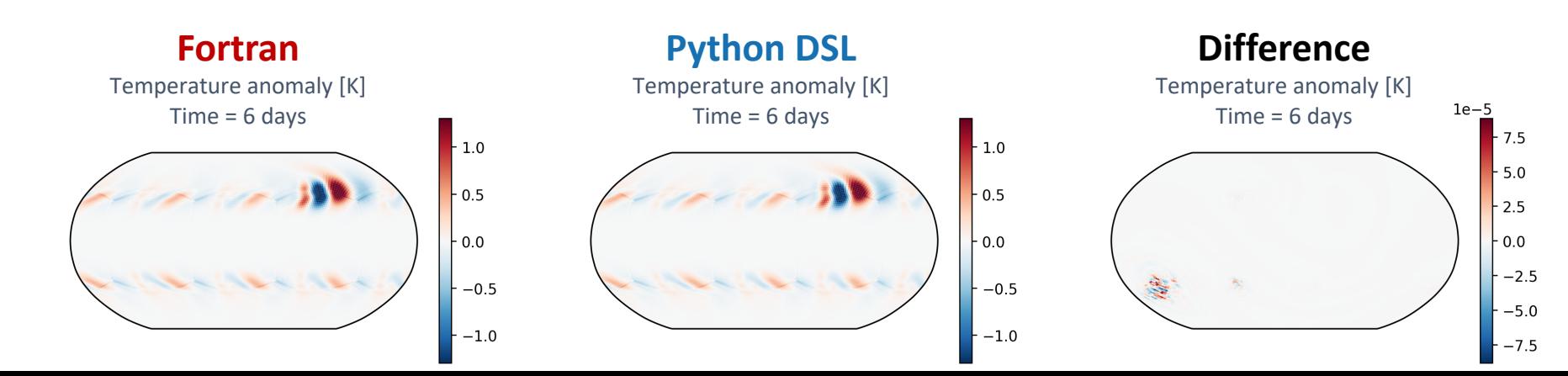

# GFS Physics in GT4py

- ETH Zurich students working to port GFS Physics packages into GT4py
- GFDL Microphysics, TKE-EDMF, sea ice routines ported; RRTM this summer
- Already seeing substantial singlenode speedups on Piz Daint
	- 12-core Intel Xeon vs. NVIDIA Tesla V100 (ie. a good comparison)

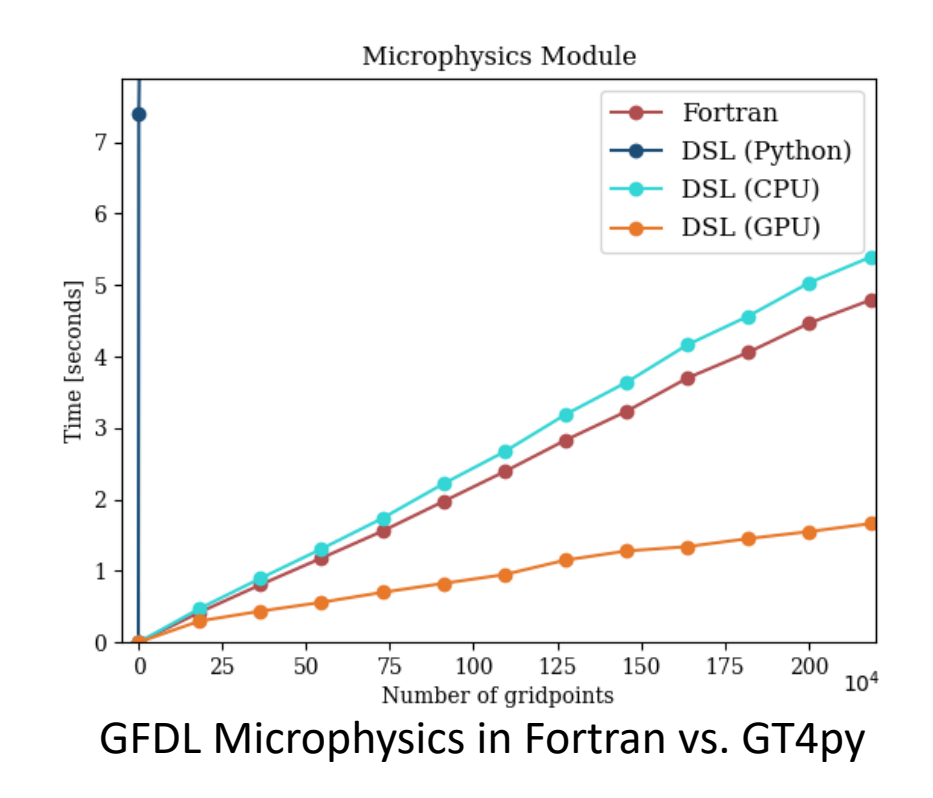

# Concluding Thoughts

- The CPU MPI/OpenMP methods are no longer the only game in town, but they still serve us well
- GPUs can give us great performance for lower cost and less energy on big problems (GCRMs), but the landscape is constantly shifting
- FV3 has succeeded on GPUs, but how to ensure performanceportability?
- The GridTools/GT4py community gives us a lot of hope for performance portability.
	- Vulcan has made great progress—still work that needs to be done for FV3 and UFS performance portability